### Cloud based services for on-demand education

Florin Anton, Monica Dragoicea, Theodor Borangiu, Silvia Anton, Florin Pop, Iulia Voinescu University Politehnica of Bucharest

# Agenda

- Cloud Advantages in Higher Education
- Service Management Cloud Infrastructure Options
- CloudBurst 2.1 Implementation at UPB & UTBv
- The INSEED Project
- HW Architecture
- SW Architecture
- Virtual Machines
- Using Cloud @UPB
- Cloud @UPB integration with Moodle
- **Conclusion**

## Cloud Advantages in Higher **Education**

- Smarter Classroom
	- Enabling student success and skills
- Smart Administration
	- Optimizing educational systems
- Innovation in research
	- Accelerating innovation
- Cost control
- Efficient resource usage
- High Availability

## Service Management Cloud Infrastructure Options

#### *Integrated Service Mgmt*

#### **Customizable**

- Individual software offerings, fully customizable to the environment
- Could begin with TSAM, or could require other SM capabilities for cloud, such as security or storage mgmt.
- Designed for customized data center automation.

### *IBM Service Delivery Mgr*

**Flexible HW Configurations w/Fast Time to Value**

- Integrated software-only service management offering for cloud computing.
- Same basic SW function as **CloudBurst**
- Delivered as a set of virtual machines for simplified deployment and faster time to value
- Allows flexibility of the HW platform, with a pre-determined set of service management tasks and workflows

#### *IBM CloudBurst*

**Fixed Configurations, Faster Time to Value**

- Pre-Integrated HW/SW/Services release in a pre-determined configurations
- Includes HW for System x, or Power Systems, Tivoli Service Management Software, GTS QuickStart services
- Self-contained management
- Designed for quick deployment

**Rapid Time to Value**

**ICACON 2015**

**Customizable**

## CloudBurst 2.1 Implementation at UPB & UTBv

### **INSEED Project**

- Consortium of 4 Universityes:
	- University Politehnica of Bucharest (UPB)
	- University "Transilvania" of Brasov (UTBV)
	- Academy of Economic Studies (ASE)
	- University of Medicine and Pharmacy Carol Davila (UMF)
- Main objective
	- to create a modern, educational framework for training and skills formating in higher education in **science, design and services management (SPMS)** and to **promote innovation in services industries** based on an **open, continous learning model** and on a distributed computing infrastructure of cloud type with **virtualized and accessible resources as services**, interconnected with European structures.
- Tools
	- IBM CloudBurst 2.1 Small Size (UTBV)
	- IBM CloudBurst 2.1 Medium Size (UPB)
		- Stand alone or interconnected

# The INSEED Project

• Tools: INSER@SPACE

– E-learning: http://e-learning.cloud.upb.ro/

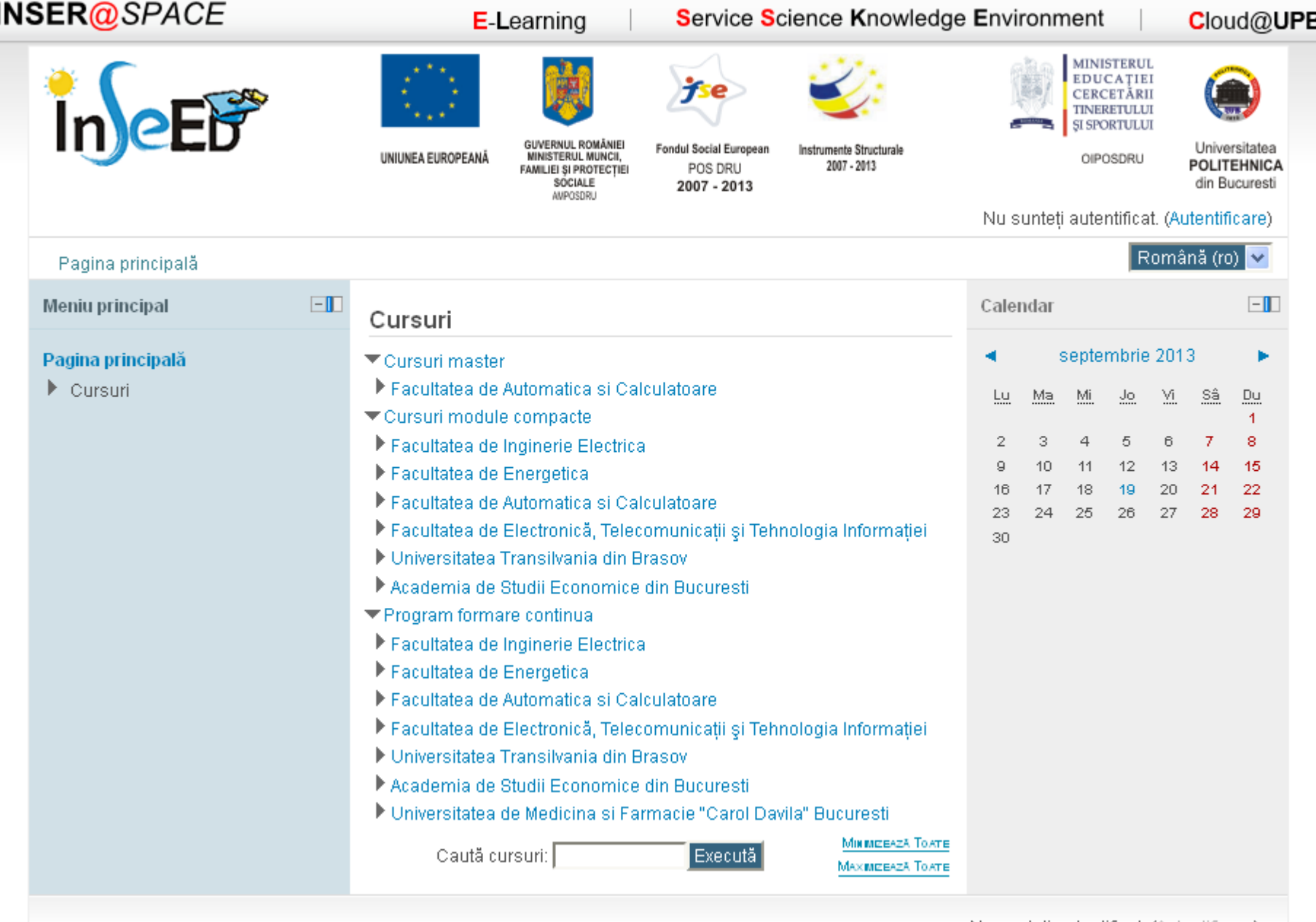

Nu sunteți autentificat. (Autentificare)

# The INSEED Project

- Tools: INSER@SPACE
	- E-learning: http://e-learning.cloud.upb.ro/
	- SSKE: http://sske.cloud.upb.ro/

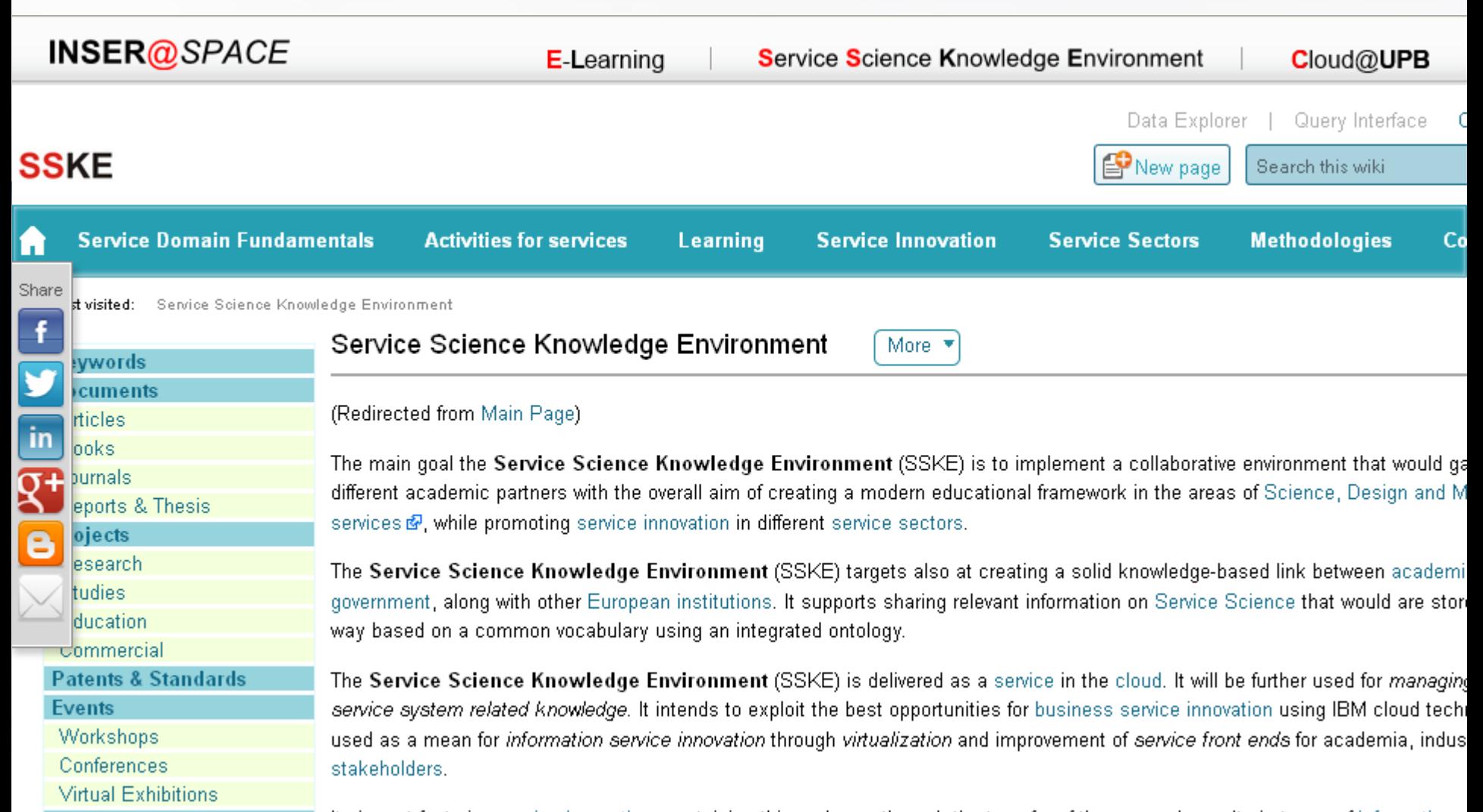

**Company Solutions** 

College St

It aims at fostering service innovation, sustaining this endeavor through the transfer of the research results in terms of information, and Proof of Technology, mathodologies, aiming to dovolog custoinable convice eveterns innovation colutions

# The INSEED Project

- Tools: INSER@SPACE
	- E-learning: http://e-learning.cloud.upb.ro[/](http://e-learning.cloud.upb.ro/)
	- SSKE: http://sske.cloud.upb.ro/
	- Virtual Labs
		- Access to SW applications
		- Access to SW and HW equipments

## HW Architecture

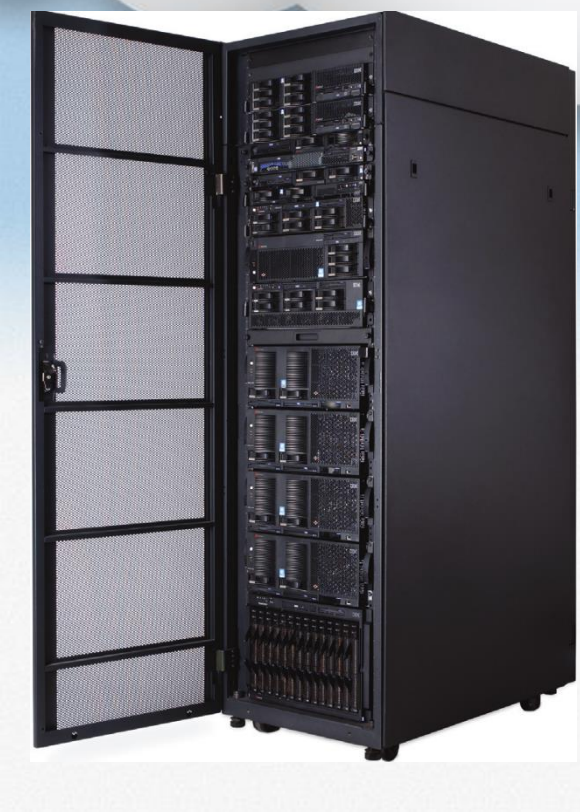

**42U Rack Cabinet** 

- **Server management node (IBM System x3550 M3 with dual-socket Intel Xeon 5620 2.4 GHz 4-core processors)**
- **1 Cloud management and 13 Cloud compute nodes (BM BladeCenter H, HS22V blades with dual-socket Intel® Xeon® 5660 2.8 GHz 6-core processors, 72 GB memory)**
- **External storage 29 TB (IBM System Storage® DS3400; optional IBM Systems Storage SAN Volume Controller, EXP3000 storage expansion units)**
- **Ethernet switches (10 Gb Ethernet switches for normal operations, 1 Gb Ethernet switches for out-of-band management)**
- **Ethernet adapter (Dual 10 Gb Ethernet ports included on each blade)**
- **Fibre Channel SAN switch (8 Gb SAN switches)**
- **Fibre Channel adapters (Dual 8 Gb Fibre Channel adapters on each blade server)**
- **Software**
	- Blade operating system: VMware vSphere 4.1 Enterprise Edition
	- Server management node software: Microsoft® Windows® 2008 R2 Standard Edition 64-bit; IBM Systems Director including Network Control and Active Energy Manager; BladeCenter Open Fabric Manager
		- Cloud management node software: VMware vCenter 4.1; ISDM

## SW Architecture

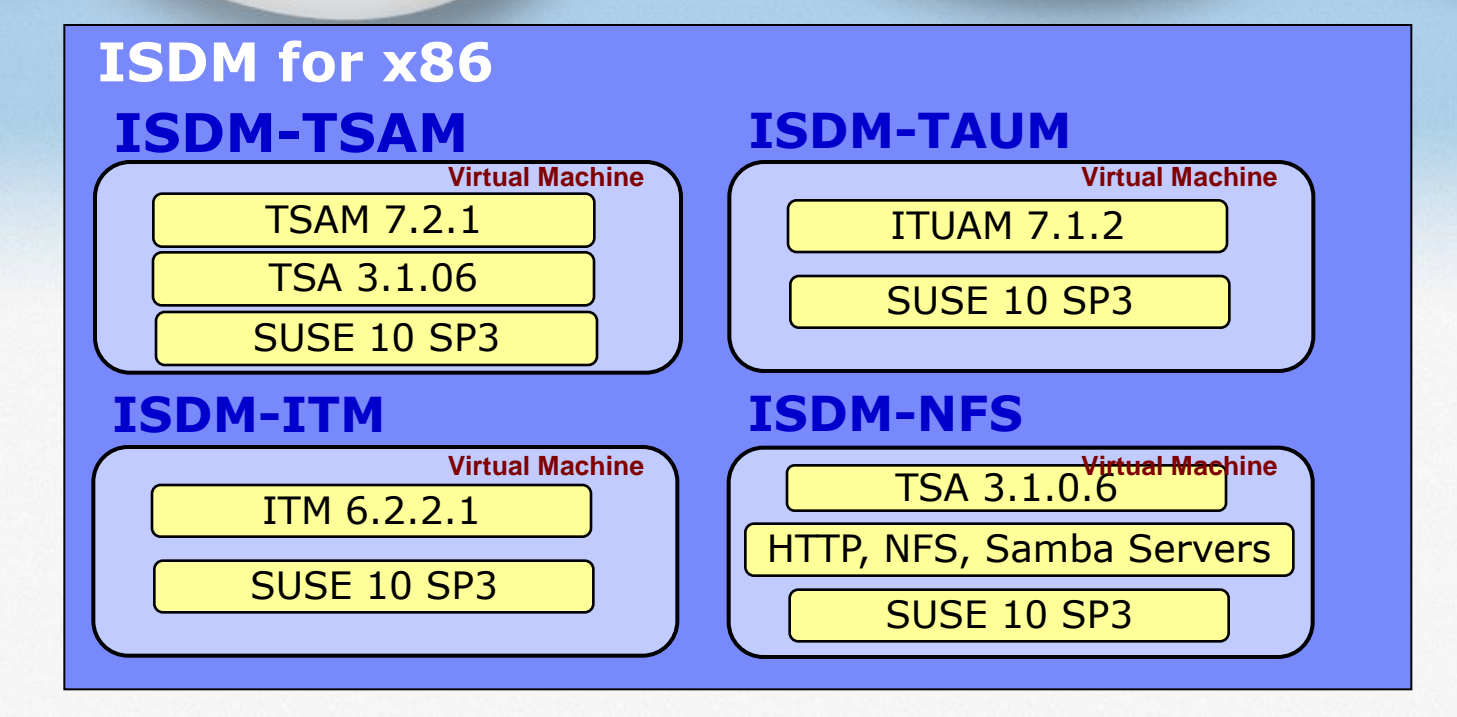

TSAM – Tivoli Service Automation Manager TSA – Tivoli System Automation ITM – IBM Tivoli Monitoring ITUAM – IBM Tivoli Usage and Accounting Manager

## Virtual Machines

- **Support Applications**
	- **Service Science Knowledge Environment - http://sske.cloud.upb.ro**
	- **E-learning - http://elearning.cloud.upb.ro**
	- **Video Conference**
- **Virtual Machines**
	- **Basic Templates**
		- **Windows 7 Enterprise x86, x64**
		- **Windows XP Professional x86, x64**
		- **Windows 2003 Enterprise Server x64**
		- **RedHat Enterprise Linux 5.3 x86, x64**
		- **RedHat Enterprise Linux 5.4 x86, x64**
		- **RedHat Enterprise Linux 5.5 x86, x64**
		- **SuSE Linux Enterprise Server 10 x86, x64**
		- **SuSE Linux Enterprise Server 11 x86, x64**
		- **CentOS Linux 5.6 x64**
		- **OpenSuSE Linux 11.1 x86**

### Virtual Machines • **Virtual Machines**

### – **Access to HW Equipments: Robot-Vision**

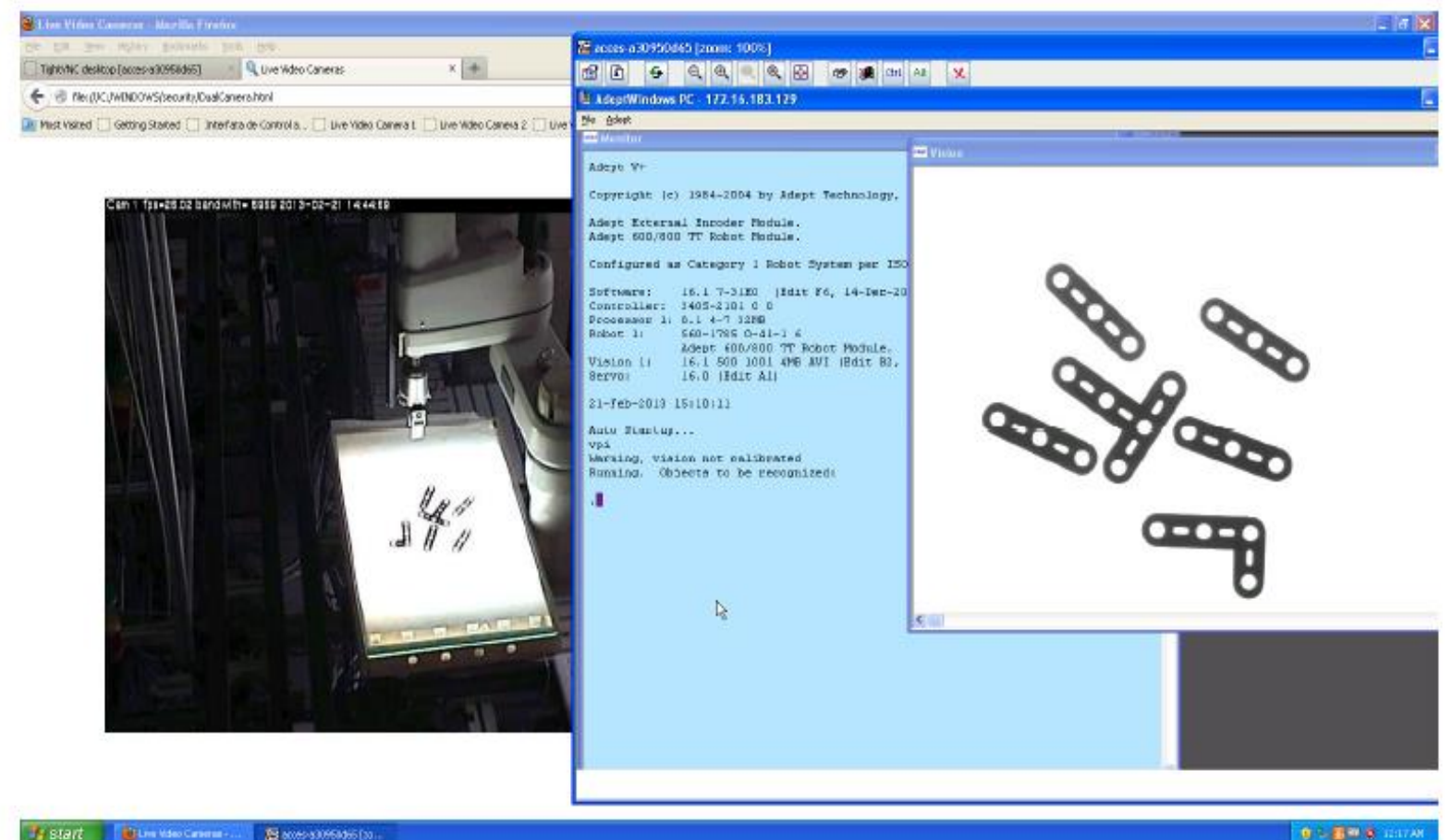

**Istart CELIM Video Carserae -**E 8069-83095466 [30]

### Virtual Machines • **Virtual Machines**

### – **Access to HW Equipments: Smart Cameras**

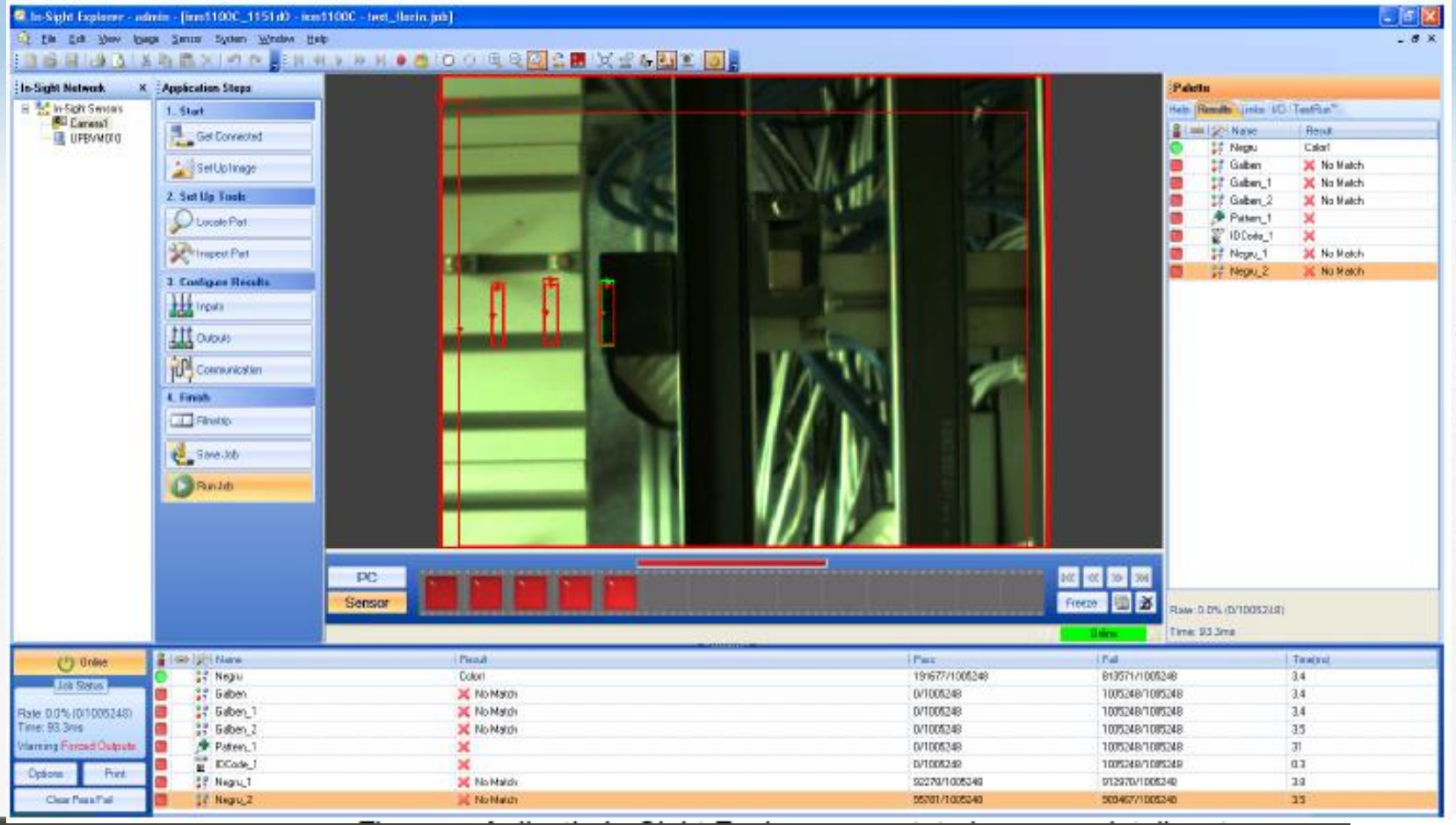

# Virtual Machines

### • **Virtual Machines**

### – **Access to HW Equipments: Observation Cameras**

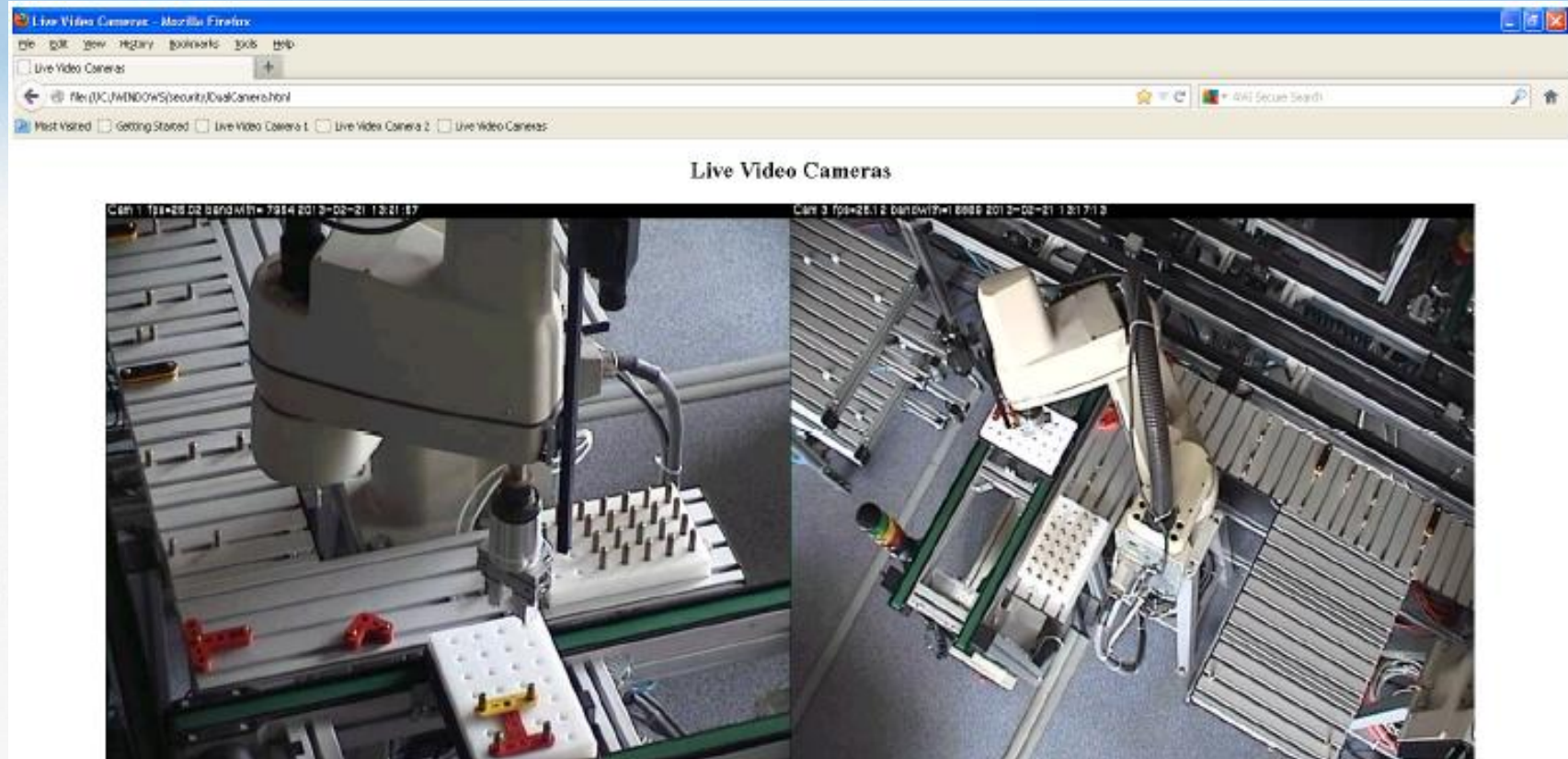

# Virtual Machines

### • **Virtual Machines**

- **Virtual Labs**
- **Cloud Computing**
- **E-commerce**
- **SOA in Cloud**
- **SOA in Manufacturing**
- **BAO**
- **BPM**

– **.**

– **.**

- **Business Optimization**
- **Rational and WebSphere**
	- **Enterprise Resource Management**
	- **Supply Chain Management**

# Using Cloud @UPB

- Accessing Cloud@UPB
	- Step 1:
		- Connect to the main page:
		- http://sske.cloud.upb.ro/sskemw/index.php/Cloud@UPB
	- Step 2:
		- Register: http://sske.cloud.upb.ro/sskemw/index.php/Cloud@UPB\_Register
	- Step 3:
		- Consult the Cloud Offerings: http://sske.cloud.upb.ro/sskemw/index.php?title=Special:EmbedWindow&tar get=Pdf%3ACloud+Offerings.pdf
	- Step 4:
		- Login and create requests: http://sske.cloud.upb.ro/sskemw/index.php/Cloud@UPB\_Self\_Service\_Interf ace
		- https://141.85.204.6/SimpleSRM/
	- Step 5:
		- Access virtual machines

### • Problem

- Only 30% of VM used
- Cloud resources blocked but not used

### • Solution

– Allow each student to create its own VM

• Project provisioning

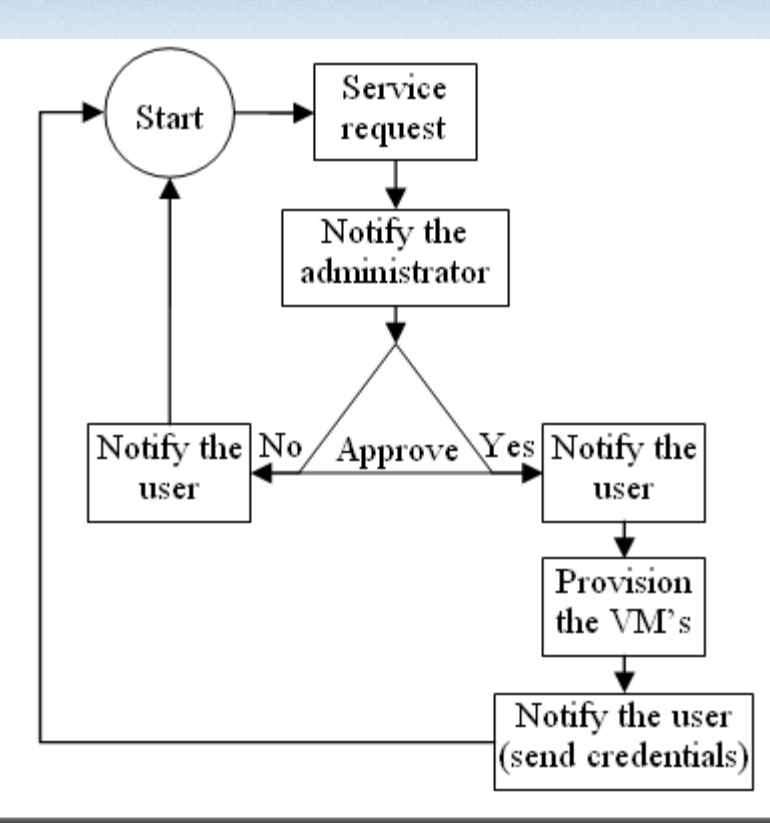

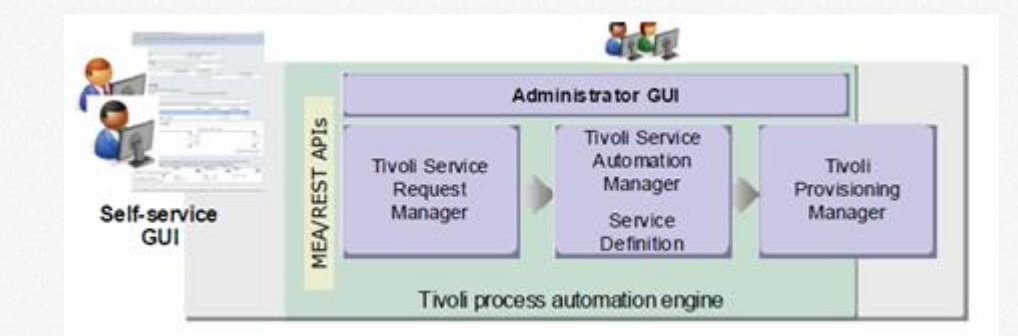

• Moodle - project provisioning

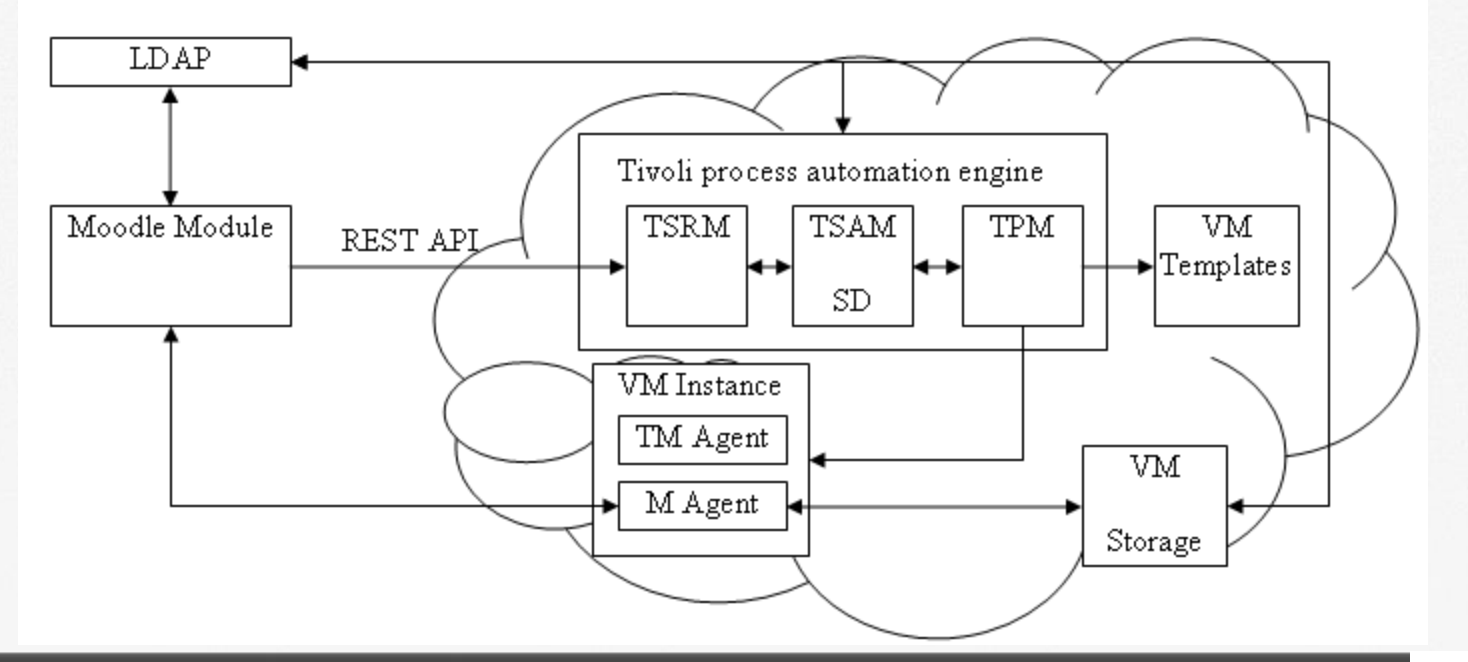

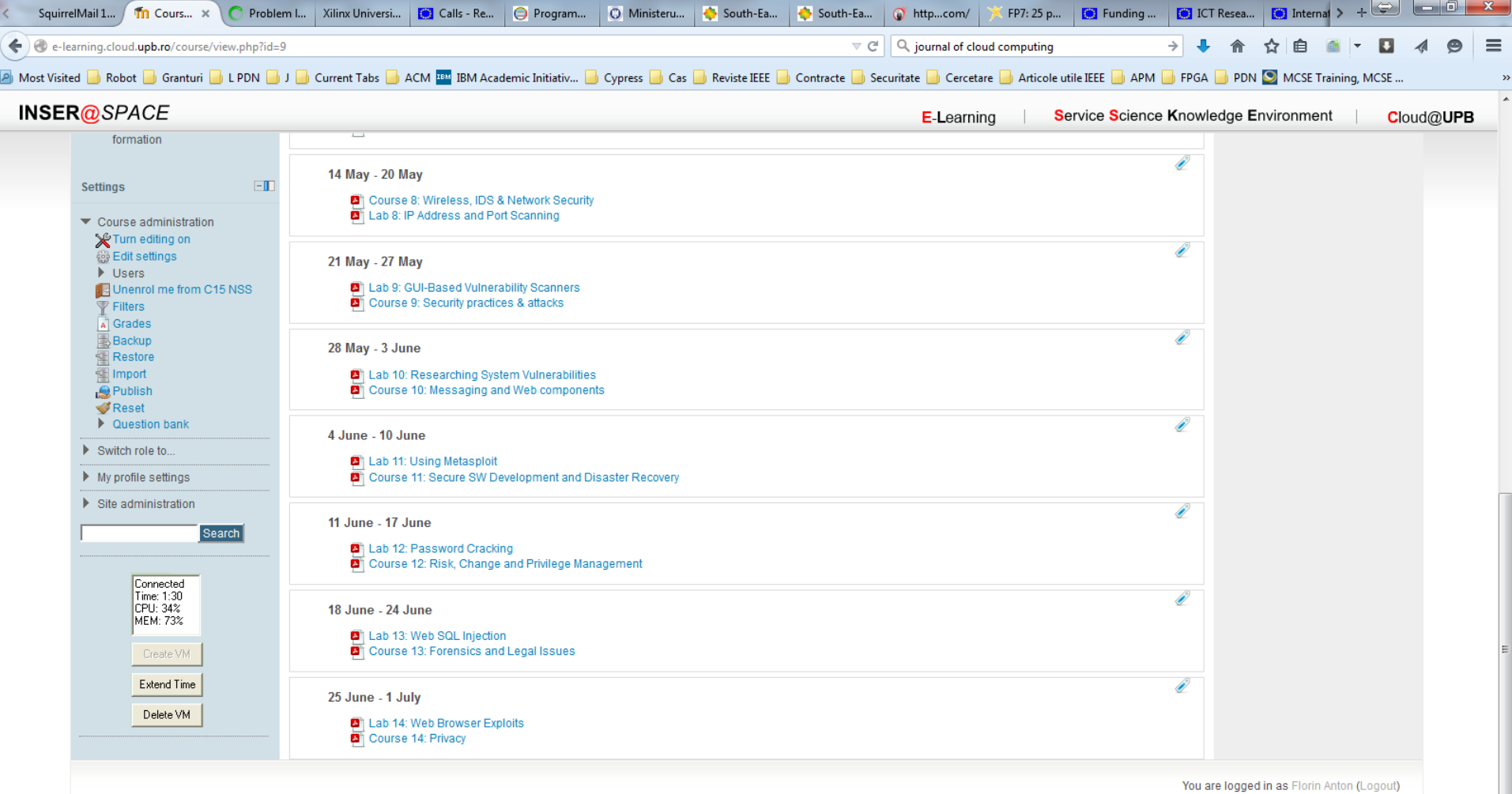

## Conclusion

- Advantages
	- Optimal utilization of resources (VM lifetime max 2 hours idle)
	- Lab progress is saved and stored for 1 month
	- Higher capacity (no of users)
- Things to do:
	- Full integration with Moodle (remote control interface for VMs)

# Thank you!

# Q&A